#### Advanced Time Series

Kerstin Kehrle ∗ and Franziska Peter ∗

 $\epsilon$  Department of Econometrics, Statistics and Enpirical Economics

University of Tübingen December 10, 2007

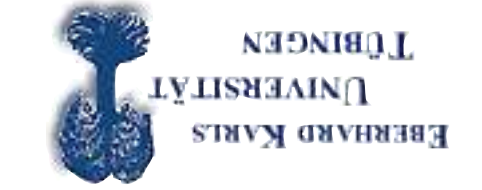

#### Overview of today's exercise

- Programming rules in GAUSS ·
- $\bullet$  Drawing random variables
- $\bullet$  Simulation of an AR(1) process

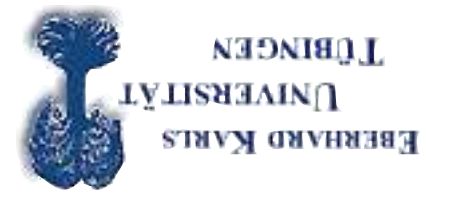

# Programming rules in GAUSS

- \* ALWAYS start simple!! Start with the simple calculationis Next enrich your program step by step!
- $\bullet$  Start in a procedure ALWAYS from the insult but in the  $\bullet$
- $_{\bullet}$  CHECK trequently the results of your programming! (check them in the output window.)
- ! $\pi$  llame dtiw trate <code>SYAWJA  $^{\bullet}$ </code>

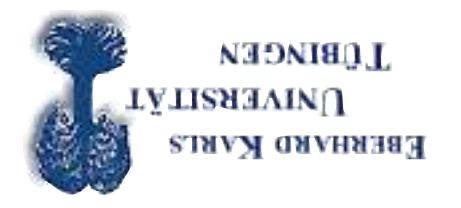

# Programming rules in GAUSS 2

- Comment your program!!!
- $\bullet$  Use useful and sensible names for your variables and programs!
- $^{\bullet}$  Create your own program collection!

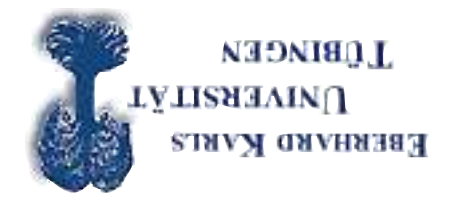

### Overview of today's exercise

- Programming rules in GAUSS ·
- $\mathcal{M}$ riting the log-likelihood function AR(1) AM(1) Theory
- $\bullet$  Using CML in GAUSS
- $\bullet$  Estimating the parameters of a MA(1) process
- $\bullet$  Estimating the parameters of a AR(1) process

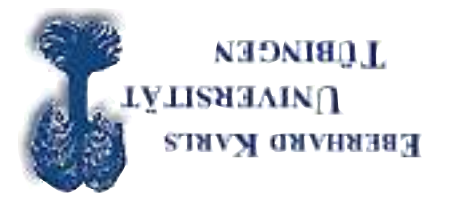

### Likelihood function AR(1) for 1st and 2nd observation

$$
x^t = c + \phi X^{t-1} + \varepsilon^t
$$

 $(\epsilon^2 \circ \rho_0)$   $Npi_i = 3$ 

=

 $\mathfrak{o}$  '0) N  $pi$ 

density of first observation

$$
\begin{aligned}\n\left[\frac{(z\phi - I)/z^2}{\pi\left[\left((\phi - I)/z\right)\right] - \pi\hbar}\right] \, \mathrm{d}x \, \mathrm{d}x \, \mathrm{d}y \\
\left[\frac{(z\phi - I)}{\pi\left[(\phi - I)/z\right] - \pi\hbar}\right] \, \mathrm{d}x \, \mathrm{d}y \\
\left[\frac{(z\phi - I)}{\pi\left(\left(\phi - I\right)\right)}\right] \, \mathrm{d}x \, \mathrm{d}y \, \mathrm{d}y\n\end{aligned}
$$

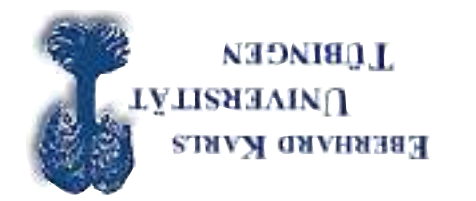

density of second observation

$$
\left[\frac{z^{\rho}Z}{z^{(\tau_{\beta})-}}\right]d\mathbf{x}\mathbf{a}\frac{z^{\rho}\mathcal{L}\zeta\wedge}{I} = (\theta^{T}\mathbf{A}|\zeta\mathbf{A})^{T}\mathbf{A}\mathbf{A}
$$

$$
T\mathbf{A}\mathbf{b} = \mathbf{a}\mathbf{a}\mathbf{b}
$$

$$
\left[\frac{z^{\rho}Z}{z^{(\tau_{\beta})-}}\right]d\mathbf{x}\mathbf{a}\frac{z^{\rho}\mathcal{L}\zeta\wedge}{I} = (\theta^{T}\mathbf{A}|\zeta\mathbf{A})^{T}\mathbf{A}\mathbf{A}\mathbf{A}
$$

$$
T\mathbf{A}\mathbf{b} = (\mathbf{a}\mathbf{A}\mathbf{A})^{T}\mathbf{A}\mathbf{b}
$$

$$
T\mathbf{A}\mathbf{b} = \mathbf{a}\mathbf{A}\mathbf{b}
$$

$$
T\mathbf{A}\mathbf{b} = \mathbf{a}\mathbf{A}\mathbf{b}
$$

$$
T\mathbf{A}\mathbf{b} = \mathbf{a}\mathbf{A}\mathbf{b}
$$

joint density of first and second observation

$$
(\theta^{\,:\mathrm{I}\hbar}\vert^{\zeta\hbar})^{\,\mathrm{I}\hbar}\vert^{\zeta}\mathcal{A}+\left(\theta^{\,:\mathrm{I}\hbar}\right)^{\,\mathrm{I}\hbar}\mathcal{A}\quad=\quad(\theta^{\,:\mathrm{I}\hbar}\vert^{\,\zeta\hbar})^{\,\mathrm{I}\hbar}\vert^{\zeta}\mathcal{A}f
$$

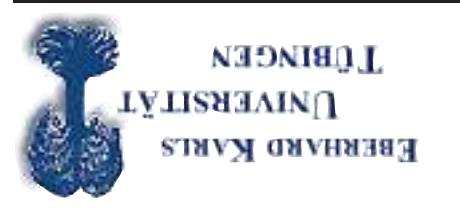

# Writing the joint likelihood function AR(1)

$$
\left[\frac{z^{O}\zeta}{z^{\left(1-3\beta\right)-}}\right]d\mathbf{x}\vartheta \frac{z^{O\mathcal{L}\zeta}\wedge}{I} = (\theta^{[1-\beta\beta]\beta})^{1-\beta}d\mathcal{H}
$$
\n
$$
\left[\frac{z^{O}\zeta}{z^{\left(1-3\beta\phi - 5 - 4\beta\right)-}}\right]d\mathbf{x}\vartheta \frac{z^{O\mathcal{L}\zeta}\wedge}{I} = (\theta^{[1-\beta\beta]\beta})^{1-\beta}d\mathcal{H}
$$
\n
$$
\left[\frac{z^{-2}}{z^{\left(1-3\beta\phi - 5 - 4\beta\right)-}}\right]d\mathbf{x}\vartheta \frac{z^{O\mathcal{L}\zeta}\wedge}{I} = (\theta^{[1-\beta\beta]\beta})^{1-\beta}d\mathcal{H}
$$
\n
$$
\left[\frac{z^{O}\zeta}{z^{\left(1-3\beta\phi - 5 - 4\beta\right)-}}\right]d\mathbf{x}\vartheta \frac{z^{O\mathcal{L}\zeta}\wedge}{I} = (\theta^{[1-\beta\beta]\beta})^{1-\beta}d\mathcal{H}
$$

Taking logs yields

$$
(\theta^{\{1-1\beta\}})^{T-1} \mathcal{A}^{T} \mathcal{A}^{T} \mathcal{B}^{\{0\}} \left( \mathcal{B}^{T} \mathcal{A}^{T} \mathcal{B}^{\{0\}} \mathcal{A}^{T} \mathcal{B}^{T} \mathcal{A}^{T} \mathcal{B}^{T} \right)
$$

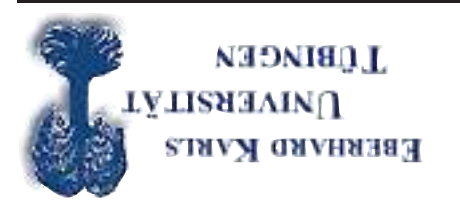

### Writing the log-likelihood function AR(1)

$$
\cdots
$$
  
\n
$$
\left( \left[ \frac{z^{\rho} \zeta}{z^{\sigma}} \right] \mathrm{d}x \right) \rightarrow \mathrm{log} \left( e^{z^{\sigma} \zeta} \right) \rightarrow \mathrm{log} \left( e^{z^{\sigma} \zeta} \right)
$$
  
\n
$$
\left( \theta \right) = \int_{\mathcal{A}} \mathrm{log} \left( \theta \mathrm{d}x \right) \mathrm{d}x \text{ for } \mathcal{A} \text{ is a constant.}
$$

$$
+\int_{\mathcal{L}} \left[\frac{\zeta^{\mathcal{D}}\zeta}{\zeta^{\mathcal{L}}}\right] dX \partial \frac{\zeta^{\mathcal{D}}\mathcal{L}\zeta^{\mathcal{D}}}{I} \rightarrow \int_{\mathcal{D}} \mathcal{S} \partial I \left(-(\zeta^{\mathcal{L}})^{-1} \right) dX \partial \frac{\zeta^{\mathcal{D}}\mathcal{L}\zeta^{\mathcal{D}}}{I} \rightarrow
$$

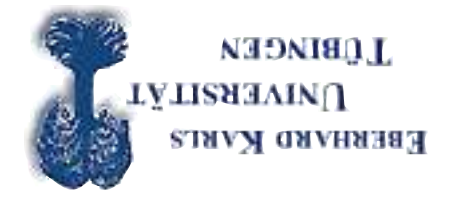

80/T0 TW 2TA

# MA(1) Process

t ε +<sup>1</sup> <sup>−</sup><sup>t</sup> θε +µ <sup>=</sup><sup>t</sup> Y

$$
(\zeta^{\mathcal{L}} \, {}^{\circ}0)N \mathit{p}\mathit{y}\mathit{z} \quad = \quad \mathit{y}
$$

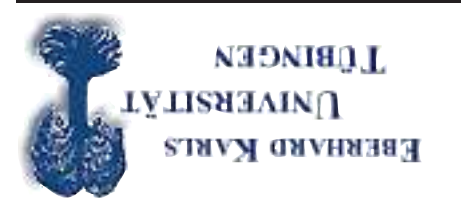

### Writing the likelihood function MA(1)

$$
\left[\frac{z^{OZ}}{z^{(1/3)-1}}\right] dx \approx \frac{z^{O\mu Z} \wedge}{I} = (\theta^{(1/3)} \theta)^{1-1/3} \int_{\Sigma} e^{-\frac{1}{2}(\theta - \theta)} dx
$$
\n
$$
\left[\frac{z^{OZ}}{z^{(1/3)}\theta - \theta} - \frac{z^{OZ}}{\theta - \theta}\right]_{\Sigma} dx \approx \frac{z^{OZ} \wedge}{I} = (\theta^{(1/3)} \theta)^{1-1/3} \int_{\Sigma} e^{-\frac{1}{2}(\theta - \theta)} dx
$$
\n
$$
\left(\frac{z^{OZ}}{z^{OZ}}\right) dx \approx \frac{z^{O\mu Z} \wedge}{I} = (\theta^{(1/3)} \theta)^{1-1/3} \wedge \int_{\Sigma} e^{-\frac{1}{2}(\theta - \theta)} dx
$$

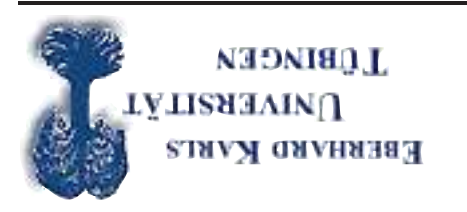

# Log likelihood function MA(1)

$$
\frac{z^{0}\zeta}{\zeta^{3}} \sum_{L}^{I=4} - (\frac{z^{0} \kappa \zeta}{\zeta^{0}})^{30} L -
$$
\n
$$
= (\theta \cdot 0) = 0 \cdot 5 |I_{\hat{H}} \cdot \kappa \cdot (1 - L_{\hat{H}} \cdot L_{\hat{H}}) e^{-0} \cdot 5 |I_{\hat{H}} \cdot \kappa \cdot (1 - L_{\hat{H}} \cdot L_{\hat{H}}) e^{-0} \cdot 5 |I_{\hat{H}} \cdot \kappa \cdot (1 - L_{\hat{H}} \cdot L_{\hat{H}}) e^{-0} \cdot 5 |I_{\hat{H}} \cdot \kappa \cdot (1 - L_{\hat{H}} \cdot L_{\hat{H}}) e^{-0} \cdot 5 |I_{\hat{H}} \cdot \kappa \cdot (1 - L_{\hat{H}} \cdot L_{\hat{H}}) e^{-0} \cdot 5 |I_{\hat{H}} \cdot \kappa \cdot (1 - L_{\hat{H}} \cdot L_{\hat{H}}) e^{-0} \cdot 5 |I_{\hat{H}} \cdot \kappa \cdot (1 - L_{\hat{H}} \cdot L_{\hat{H}}) e^{-0} \cdot 5 |I_{\hat{H}} \cdot \kappa \cdot (1 - L_{\hat{H}} \cdot L_{\hat{H}}) e^{-0} \cdot 5 |I_{\hat{H}} \cdot \kappa \cdot (1 - L_{\hat{H}} \cdot L_{\hat{H}}) e^{-0} \cdot 5 |I_{\hat{H}} \cdot \kappa \cdot (1 - L_{\hat{H}} \cdot L_{\hat{H}}) e^{-0} \cdot 5 |I_{\hat{H}} \cdot \kappa \cdot (1 - L_{\hat{H}} \cdot L_{\hat{H}}) e^{-0} \cdot 5 |I_{\hat{H}} \cdot \kappa \cdot (1 - L_{\hat{H}} \cdot L_{\hat{H}}) e^{-0} \cdot 5 |I_{\hat{H}} \cdot \kappa \cdot (1 - L_{\hat{H}} \cdot L_{\hat{H}}) e^{-0} \cdot 5 |I_{\hat{H}} \cdot \kappa \cdot (1 - L_{\hat{H}} \cdot L_{\hat{H}}) e^{-0} \cdot 5 |I_{\hat{H}} \cdot \kappa \cdot (1 - L_{\hat{H}} \cdot L_{\hat{H}}) e^{-0} \cdot 5 |I_{\hat{H}} \cdot \kappa \cdot (1 - L_{\hat{H}} \cdot L_{\hat{H}}) e
$$

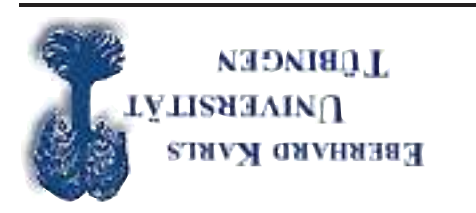

How to get  $\varepsilon_t$ ? - Recursion

$$
0 = {}^{0}3 \quad \text{with} \quad u - {}^{1}0 \quad = \quad {}^{1}3
$$

$$
\mathfrak{I}_{\mathfrak{Z}\theta}-\eta-\mathfrak{Z}\theta\quad=\quad\mathfrak{Z}_{\mathfrak{Z}}
$$

...

$$
I-Lg\theta - \eta - Tg = Lg
$$

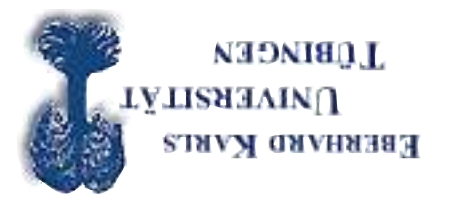

# Writing the conditional log-likelihood function MA(1)

$$
\begin{aligned}\n\cdots \\
\left(\left[\frac{z^{D}\zeta}{z^{(z)}}\right] \mathrm{d}x \right) &= \int \mathrm{d}x \left(\frac{z^{D} \zeta}{z^{D} - z^{(z)}}\right) \mathrm{d}x \, dz \\
\left(\left[\frac{z^{D} \zeta}{z^{(z)}}\right] \mathrm{d}x \right) &= \int \mathrm{d}x \left(\frac{z^{D} \zeta}{z^{D} - z^{(z)}}\right) \mathrm{d}x \, dz \\
\left(\frac{z^{D} \zeta}{z^{(z)}}\right) &= \int \mathrm{d}x \cdot \frac{z^{D} \zeta}{z^{D} - z^{(z)}} \mathrm{d}x \, dz\n\end{aligned}
$$

$$
+\quad \ \left(\left[\frac{z^{\Omega} \zeta}{z^{\Omega-1}}\right]^{-1} \Delta^{1-\varepsilon} \Theta^{-\Omega}(\cdot;\theta) \to \mathrm{Jof}\left(\frac{z^{\Omega} \zeta}{I}\right) \mathrm{d} z\theta \frac{z^{\Omega} \zeta}{I}\right) \Big) \;.
$$

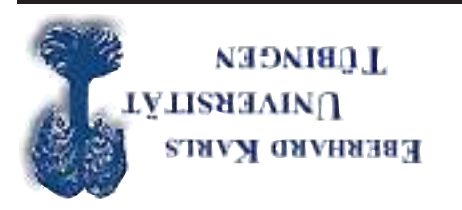

### CML procedure

- $\bullet$  Numerical optimization of a function anisotal and  $\bullet$
- . Input: function to be minimized and starting values for parameters, and data
- $_{\bullet}$  Output: vector of parameters and function value at minimum

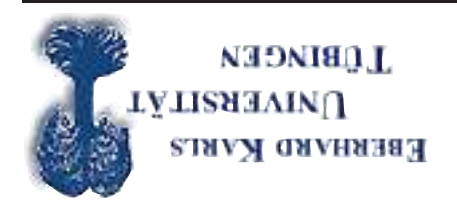

# CML procedure-CALL

 $\set{\texttt{x},\texttt{f},\texttt{c} \texttt{o} \texttt{v},\texttt{r} \texttt{e} \texttt{f} \texttt{c} \texttt{o} \texttt{f} \texttt{f} \texttt{f} \texttt{f} \texttt{f} \texttt{f} \texttt{f} \texttt{f} \texttt{f} \texttt{f} \texttt{f} \texttt{f} \texttt{f} \texttt{f} \texttt{f} \texttt{f} \texttt{f} \texttt{f} \texttt{f} \texttt{f} \texttt{f} \texttt{f} \texttt{f} \texttt{f} \texttt{f} \texttt{f} \texttt{f$ 

INPUT

dataset - name of data matrix stored in memory

vars - character vector of labels selected for analysis

 $t$ ake vars  $= 0$ ;

, fct - the name of <sup>a</sup> procedure that returns the log-likelihood

e.g. &malikeliproc

start - a Kx1 vector of start values

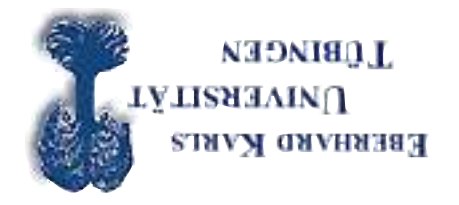

# CML procedure-CALL

 $\set{\texttt{x},\texttt{f},\texttt{c} \texttt{o} \texttt{v},\texttt{r} \texttt{e} \texttt{f} \texttt{c} \texttt{o} \texttt{f} \texttt{f} \texttt{f} \texttt{f} \texttt{f} \texttt{f} \texttt{f} \texttt{f} \texttt{f} \texttt{f} \texttt{f} \texttt{f} \texttt{f} \texttt{f} \texttt{f} \texttt{f} \texttt{f} \texttt{f} \texttt{f} \texttt{f} \texttt{f} \texttt{f} \texttt{f} \texttt{f} \texttt{f} \texttt{f} \texttt{f$ 

#### OUTPUT

- <sup>x</sup> Kx1 vector, estimated parameters
- f scalar, function at minimum (mean log-likelihood)
- g Kx1 vector, gradient evaluated at <sup>x</sup>
- cov KxK matrix, covariance matrix of the parameters
- retcode scalar, return code

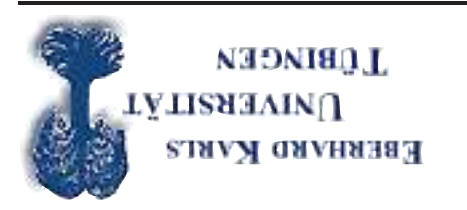

# CML procedure-GLOBALS

Example:

 $-$ cml\_Algorithm $=$  $-$ cml $-$ LineSearch $=$ l;  $=$  10-91  $=$  10-91

 $-$ cml\_CovPar\_=1;

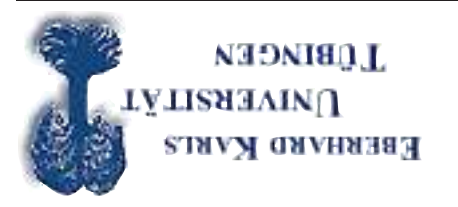

### CML Global variables I

CML global: \_cml\_DirTol =0.000000001;

Leml\_Diriol = scalar is a convergence tolerance for gradient of estimated

coefficients.

 $D$ efault  $=$  1e-5.

When this criterion has been satisfied CML will exit the iterations.

| inportant!

Some applications demand a small value in order to prevent convergence on

<sup>a</sup> local minimum!!!!! (local vs. global optima)

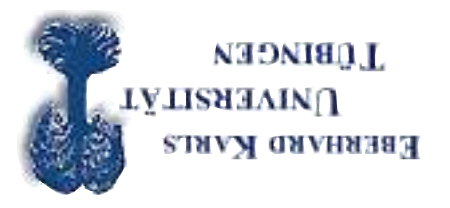

### CML Global variables II

CML global:\_cml\_Algorithm= scalar indicator for optimization method

\_cml\_Algorithm

- $= 1, BFGS$  (Broyden, Fletcher, Goldfarb, Shanno)
- $= 2$ , DFP (Davidon, Fletcher, Powell)
- $=$  3, NEWTON (Newton-Raphson)
- $=$  ง' BHHH

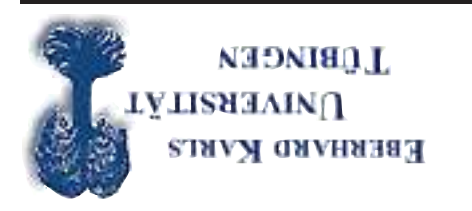

#### CML Global variables III

cml\_LineSearch;

- $=$  1  $\sigma$
- $= 2,$  STEPBT (default)
- $=$  3, HALF (step-halving)
- $=$  4, BRENT
- $= 2$ , BHHHSTEP

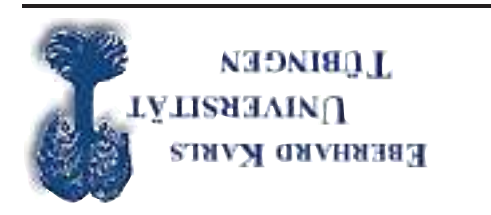

#### Reminder: P-value

Two Sided Test: Example

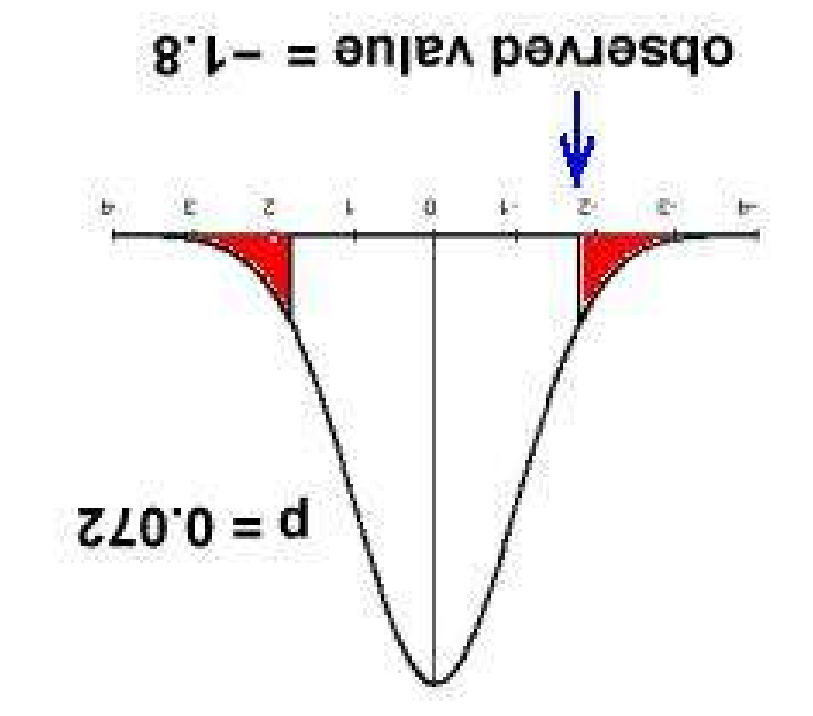

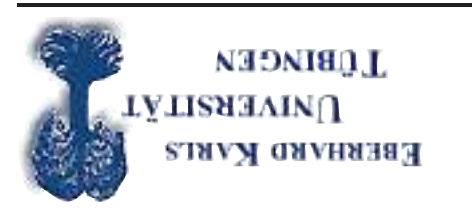

#### Reminder: P-value

 $s = sdxf(qcos(\cos\theta))$  $:= \text{sgn} \cdot \text{arg} = \text{argmin}$  $b$ - $\Delta$ y =  $5*$ c $q$ t $p$ c( $p$ - $p$ est,rows( $\Delta$ )- $p$ ows( $p$ yx))) General:

One-sided  $p_{\text{rad}} = r_{\text{rad}}$  = cdftc(testatat,destatedom) Fwo-sided  $p_w = 2*cap$  (testat, degrees of freedom)

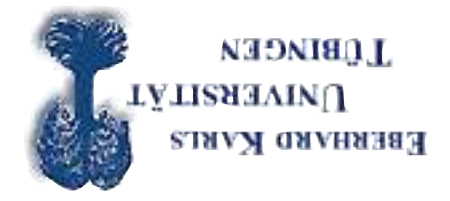

# Reminder: Including Source Files

To render your programs less confusing procedures can be written into source files.

The source file is then included into the program using:

#### #include mysourcefile.src;

be pluons abos  $\lim_{\Delta t}$  on the procedure code, nor  $\lim_{\Delta t}$  or  $\lim_{\Delta t}$  or  $\lim_{\Delta t}$  or the procedure code, normalised by  $\Delta t$ written into a source file;

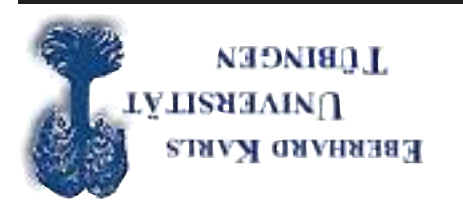

# Testing for Stationarity

Dickey-Fuller Unit Root Test

 $f$ 3  $+$  I ${}^{\textstyle 4\hat{h}\mathcal{O}} = {}^{\textstyle 4\hat{h}}$ 

- Stationarity Test ·
- $\mathbb{I} = \mathbb{q}$  <code>irql</code> hypothesis: <code>unit</code> root (non stationary), i.e. that  $\rho = 1$

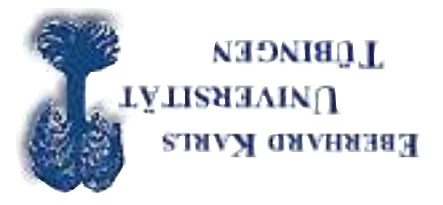

#### Simulation of Dickey-Fuller Test Statistic

- $\bullet$  Non-standard asymptotic distribution of Unit Root processes
- Inference requires simulation of asymptotic distribution ·
- $\bullet$  Asymbtotic distribution depends on specification of the true process (constant, time trend)

#### Lase 1

#### 1. Simulate <sup>a</sup> Random Walk

 $t$  -1  $\tau$   $\gamma$   $\tau$   $\gamma$   $\phi$   $\tau$   $\gamma$   $\tau$   $\gamma$   $\tau$ 

#### 2. Conduct an OLS regression

 $\mathsf{F}^{\mathsf{4}\mathsf{F}}$ Estimated Process:  $y_t = p y_{t-1} + \varepsilon_t,$ 

calculate the t-statistic for the null hypothesis that the rust value of  $\rho$ 

equals 1

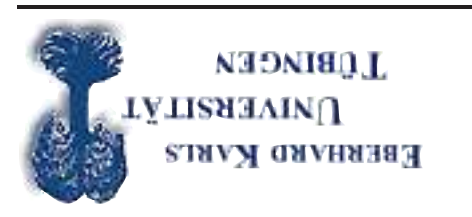

#### 3. Simulate the test statistic

Run Step 2 n=10000 times and sort the t-values into quantiles

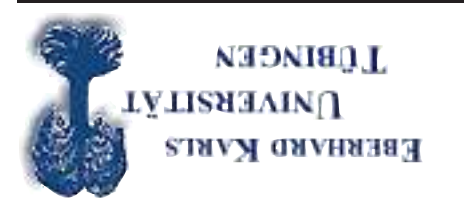

# Estimation of <sup>a</sup> GARCH(1,1)

#### Stylized facts of financial return data

A simple model to account for these stylized facts

(zəi1əz əmi $\bm{\mathrm{1}}$  nutəl gol a zi $\ _{y}$ y):noi $\bm{\mathrm{1}}$ supə neəm

$$
43 + 2 = 40
$$

 $\vartheta - \mathcal{H} = \mathcal{H}$ 

variance equation

$$
\mathbf{I}^{-1}\mathbf{Y}\mathbf{C} + \mathbf{I}^{-1}\mathbf{Z}\mathbf{X} + \mathbf{C} = \mathbf{Y}
$$

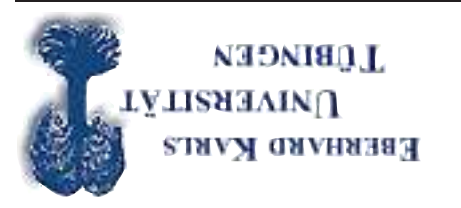

# Writing the conditional likelihood function GARCH(1,1)

$$
\left[\frac{{}^4\eta\zeta}{z^{(2-4\beta)-}}\right]dx\theta\frac{{}^4\eta\pi\zeta}{I} = (\theta^{.06}\cdots {}^{(1-4\beta)}\theta) f
$$

Conditional log likelihood function:

$$
\frac{{}^{4}\mathcal{U}}{z^{(3-4\hbar)}}\sum_{L}^{L=4}\frac{Z}{L} - ({}^{4}\mathcal{U})\mathfrak{so}_{L}\sum_{L}^{L=4}\frac{Z}{L} - (\mu_{\mathcal{L}})\mathfrak{so}_{L}\frac{Z}{L} - \sum_{L=4}^{L=4}\frac{Z}{Z}
$$
\n
$$
(\theta : 0\hbar \cdots \mathfrak{so}_{L})\mathfrak{so}_{L}\sum_{L}^{L=4} = (\theta)\mathcal{Z}
$$